**Photoshop CC 2015 Version 18 Key Generator Free Download**

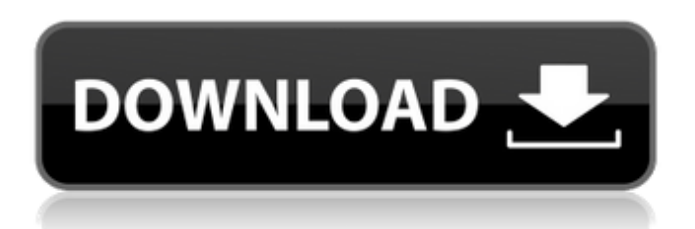

**Photoshop CC 2015 Version 18 Crack +**

1. \*\*Launch Photoshop from your applications screen\*\*. You'll use the full Photoshop application, including all of its toolbars and work area.

**Photoshop CC 2015 Version 18 Registration Code**

It can be used for photography, graphic design, web design, and other purposes. By default, it is not installed as part of the operating system. Installation is a hassle so we have done our best to make the process easier for you. If you are the type of person who installs applications by themselves and probably need to reinstall Photoshop in the future, you might want to read this article. Pre-Installing Photoshop Elements Before we start installing Photoshop Elements, it's important to know where you would like to place it and how you will install it. If you have an existing Windows installation, you can install Photoshop Elements by just replacing the installation file with the new one.

If you have just installed Windows and have no idea where to install an application, feel free to create a separate partition for it. We suggest to keep the partition space for Windows applications small. Any space leftover is probably going to be used by Adobe applications. Setting Up Photoshop Elements Adobe Photoshop Elements needs to be installed on a computer with at least 4 GB of RAM. Also, allow some amount of time for it to install as the software is quite large. The process may take up to an hour.

Using a Portable Adobe Photoshop Elements Another way to avoid the hassle of

installing Photoshop Elements on a new PC is to install an old, small version of Adobe Photoshop on your flash drive. We have created a tutorial on how to make a flash drive with Adobe Photoshop CS6 on it, so you can use that for Photoshop Elements. If you want to download the software on a flash drive, here is the link. You can also download the installation file here. Installing Photoshop Elements on Windows 10 Starting with Windows 10, Adobe released an option to install Adobe applications as system-level applications. This means that the software is installed as part of the operating system and remains there even after the operating system is updated. To install it, go to Settings -> Apps & features -> and follow the guidelines below: If you are unsure about the process, this YouTube video is useful. NOTE: Some Windows users may have to launch the Adobe Photoshop Elements window separately. However, this is the easiest way to get Photoshop Elements running after the installation. Installing Photoshop Elements with a USB drive If you want to use a USB drive to a681f4349e

**Photoshop CC 2015 Version 18 Activation Code With Keygen**

Q: Are there any changes to the hover states of the UI for each new version of Drupal? We're building a portal for students and I'm worried about the usefulness of the UI across Drupal versions. Is there any way to make the different UI elements (for example, the Breadcrumbs) show their information in a different way for each new version of Drupal? I'm hoping to go from Drupal 6 to Drupal 7 (or any version after), but I'm not sure if it will make a difference. A: In my opinion, the UI is the same and can't be customized per content type. What you have to worry about is the content management process itself and how it should be interpreted by the admins with different skill levels. In theory you can create your own mobile theme on Drupal that will have a customized UI for mobile devices. Q: Horizontal scrollbar for GridView in Silverlight I've set the HorizontalScrollbarVisibility to Auto in the Style for a gridview with where the LayoutContainerStyle looks like

## **What's New In Photoshop CC 2015 Version 18?**

The GRAFENSTEIN of the Nibelungenlied The Nibelungenlied, the oldest German poem of the medieval age, is an epic poem about three monarchs named Siegfried, Gunther and Kriemhild, who went on a journey to gain the eternal treasure. This legend set the development of the epic Nibelungenlied in the 13th century. The first part of the epic, the younger Nibelungenlied, was founded on the foundation of the legend-shaped long poem by the Chronicler Uta, which was written about 1000 AD. The older Nibelungenlied, which has been written in the 13th century, is considered a continuation of this poem. The Nibelungenlied ends with the death of Siegfried, aged 99 years, and the last two princes are kept in prison by King Etzel until the last turn of the Nibelungenlied. The Nibelungenlied is a fictional story for thousands of people, for everyone is involved in the story. The legend, however, is based on a realistic basis, and its author won the glorious view of history. The writer of the Nibelungenlied or authors of the individual episodes, the so-called Middleburg, were contemporary with the events that they described. Siegfried is the 12th son of Etzel, who is also born and raised to the royal house (the titles of the princes in this poem): Is this the son who is

described here? Kriemhild is born of the daughter of Gunther, who is described here. It is no wonder that we are interested in the adventures of Siegfried, as it is the owner of the small island and lands of the kingdom, as well as the son of the king. The whole story is based on the idea of the Nibelungenring: women are forced to give up their lover after a journey. This is Kriemhild - the sister of Hagen - on her way home from the wedding of Gunther and Kriemhild. Siegfried's death, which is described in the classic, is therefore the question of his right to the ring. K

## **System Requirements:**

Windows 7, 8, 8.1, 10 Mac OS X 10.9 or later Android Version: 2.3 or later Internet Connection (VAC Anti-cheat used) Additional Notes: \*\*\* Any reports of the patch not working should be sent to: mlp-kia.planetminecraft.com CHANGELOG: Version 0.12: General Fire effect are now properly displayed during water explosion World Broken Earth: This biome has

## Related links:

<https://afternoon-ravine-79989.herokuapp.com/jaekeel.pdf> <https://www.mozideals.com/advert/adobe-photoshop-2022-version-23-1-crack-full-version-with-product-key-2022-new/> <https://kjvreadersbible.com/wp-content/uploads/2022/06/flesar.pdf> [https://freelance-difference.com/wp-content/uploads/2022/06/Adobe\\_Photoshop\\_CC\\_2015\\_version\\_16.pdf](https://freelance-difference.com/wp-content/uploads/2022/06/Adobe_Photoshop_CC_2015_version_16.pdf) <https://www.ulethbridge.ca/system/files/webform/alot/adobe-photoshop-2022-version-232.pdf> <https://botkyrkaboxning.se/wp-content/uploads/2022/06/layell.pdf> <https://ebbsarrivals.com/2022/06/30/photoshop-2021-version-22-5-1-serial-number-lifetime-activation-code-win-mac-updated-2022/> <https://amzhouse.com/photoshop-2021-version-22-4-1-activation-key-mac-win/> <http://www.chandabags.com/adobe-photoshop-keygen-download-x64-latest-2022/> <https://osteocertus.com/wp-content/uploads/2022/06/havmars.pdf> <https://rwbible.com/adobe-photoshop-cs5-crack-with-serial-number-free-x64-april-2022/> <https://secure-badlands-54734.herokuapp.com/vanttimm.pdf> [https://www.vikaybeauty.com/wp-content/uploads/2022/06/Photoshop\\_2021\\_Version\\_2251.pdf](https://www.vikaybeauty.com/wp-content/uploads/2022/06/Photoshop_2021_Version_2251.pdf) <http://galaxy7music.com/?p=44367> <http://postbaku.info/?p=15447> <https://thecryptobee.com/photoshop-2021-version-22-4-2-jb-keygen-exe-incl-product-key-free/> <https://fitenvitaalfriesland.nl/photoshop-2021-version-22-0-0-crack-full-version-activator-updated-2022/> [https://www.danielecagnazzo.com/wp](https://www.danielecagnazzo.com/wp-content/uploads/2022/06/Adobe_Photoshop_2021_Version_223_Nulled__With_License_Code_Free_3264bit_Updated_2022.pdf)content/uploads/2022/06/Adobe\_Photoshop\_2021\_Version\_223\_Nulled\_With\_License\_Code\_Free\_3264bit\_Updated\_2022.pdf [https://esmuseum.com/wp](https://esmuseum.com/wp-content/uploads/2022/06/Photoshop_CC_2015_Version_17_Crack_Patch__Activation_Code_With_Keygen_MacWin_Latest_2022.pdf)[content/uploads/2022/06/Photoshop\\_CC\\_2015\\_Version\\_17\\_Crack\\_Patch\\_\\_Activation\\_Code\\_With\\_Keygen\\_MacWin\\_Latest\\_2022.pdf](https://esmuseum.com/wp-content/uploads/2022/06/Photoshop_CC_2015_Version_17_Crack_Patch__Activation_Code_With_Keygen_MacWin_Latest_2022.pdf)

<https://radiaki.com/?p=5263>